# **Tool Rights (Scheduling)**

Last Modified on 10/21/2024 8:20 am CDT

[Scheduling](http://kb.infinitecampus.com/#scheduling) | Other [Necessary](http://kb.infinitecampus.com/#other-necessary-tool-rights) Tool Rights | Student [Information](http://kb.infinitecampus.com/#student-information-%3E-counseling-%3E-general-%3E-schedule) > General > Schedule | Student Information > Counseling > General > Schedule

Tool Rights determine the level of access users have to tools throughout Campus. This article refers to tool rights in abbreviated form (i.e., R, W, A, D or any combination of the four). Sub-rights appear as italicized.

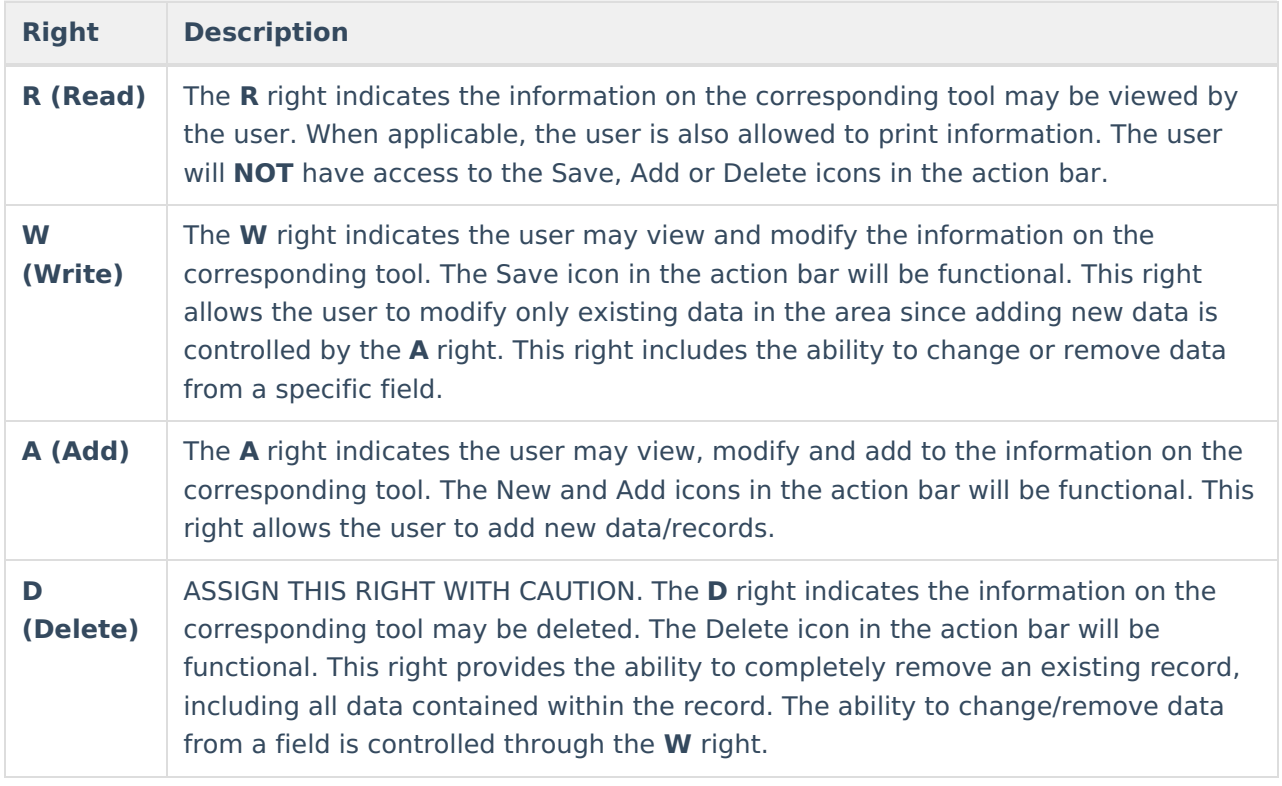

RWAD Rights assigned at the module or folder level give those rights to all features within the module. For example, giving RW rights to the System Administration Health folder assigns RW rights to all tools within that folder, including any subrights.

## **Scheduling**

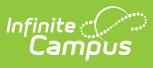

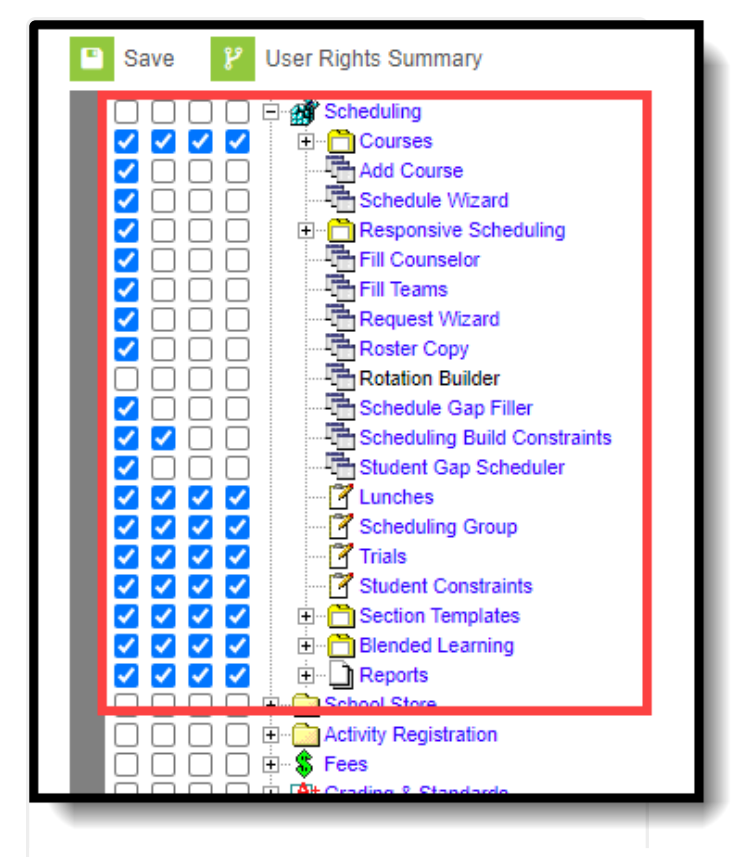

Scheduling Tool Rights

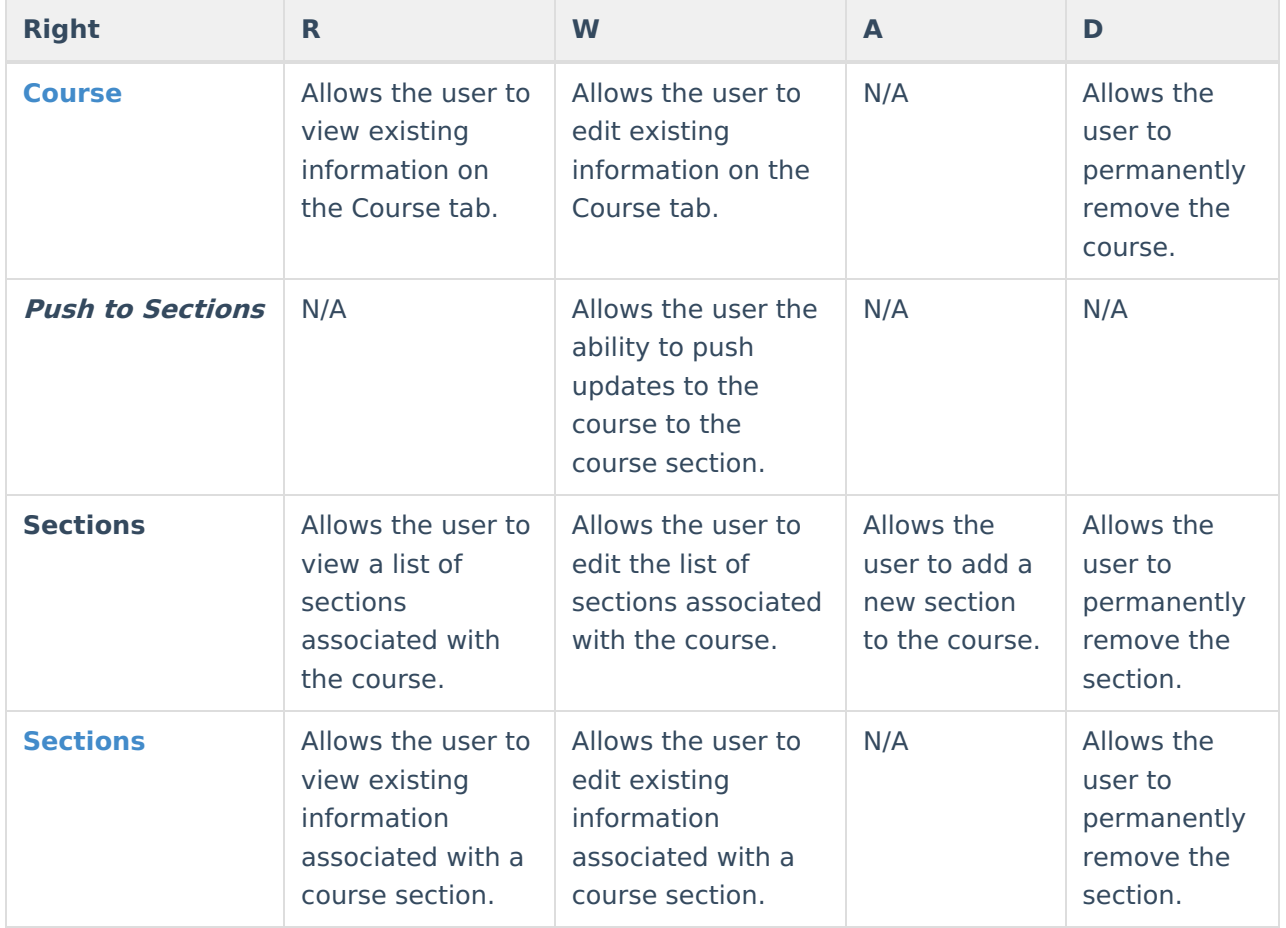

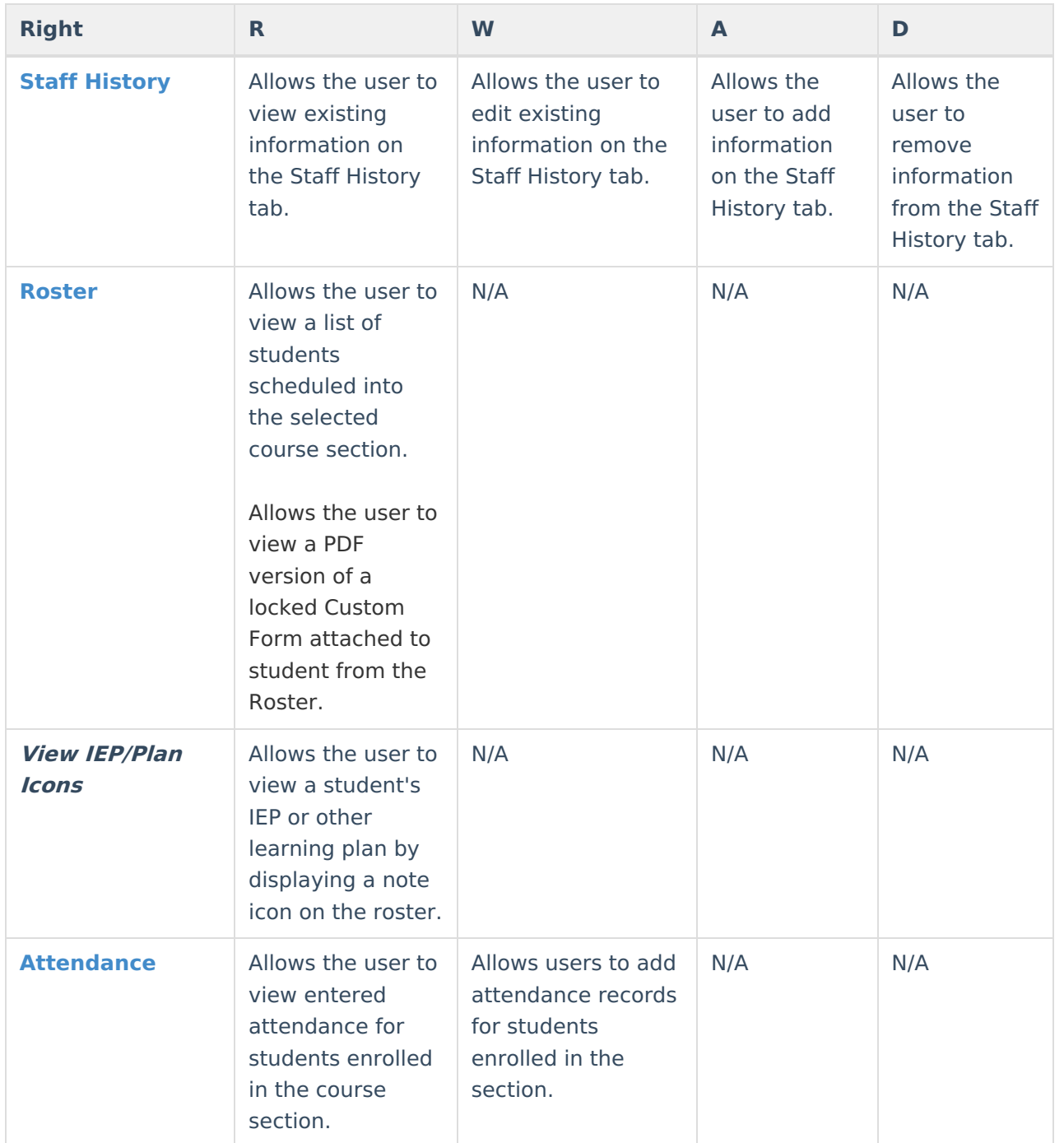

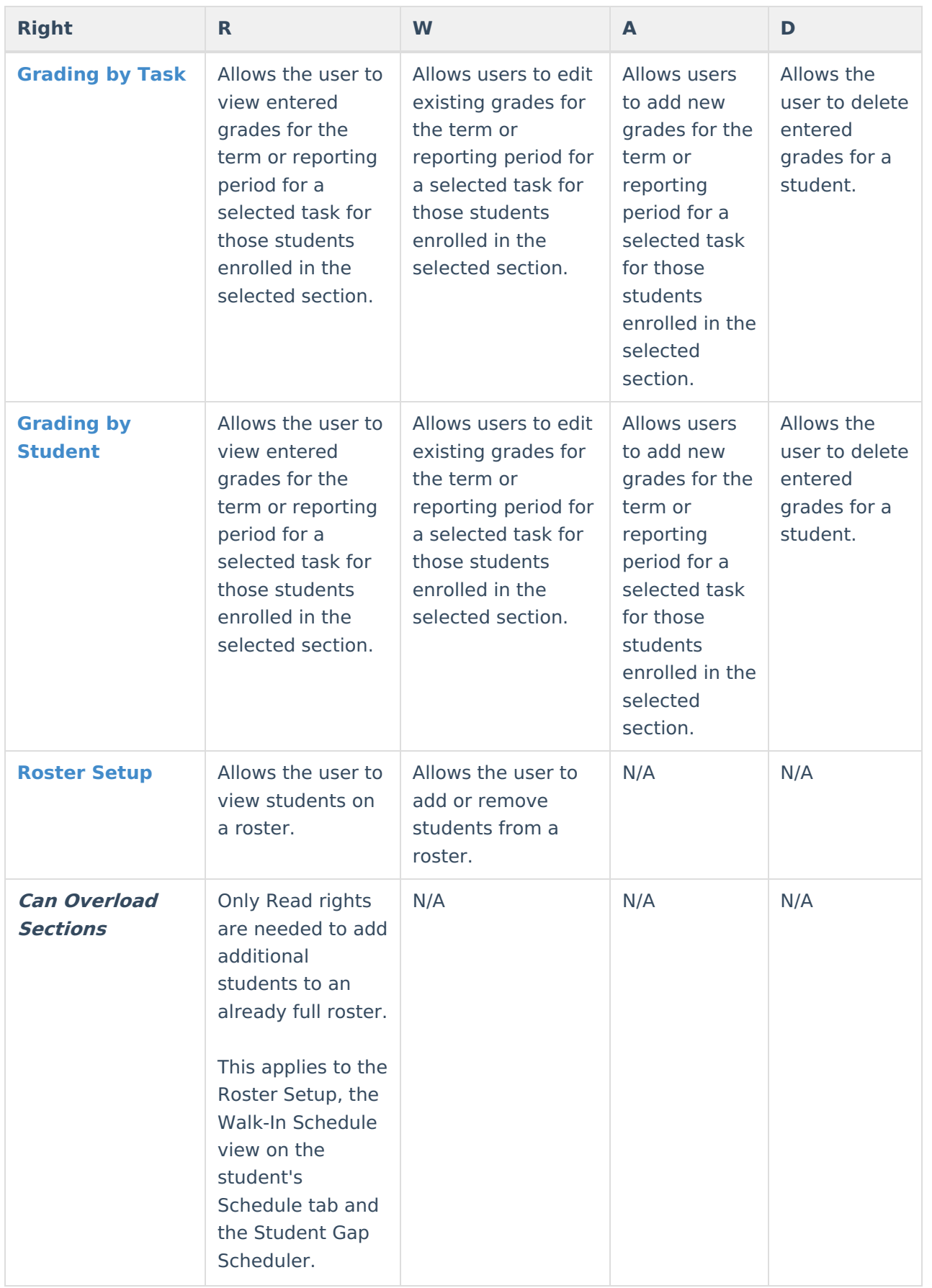

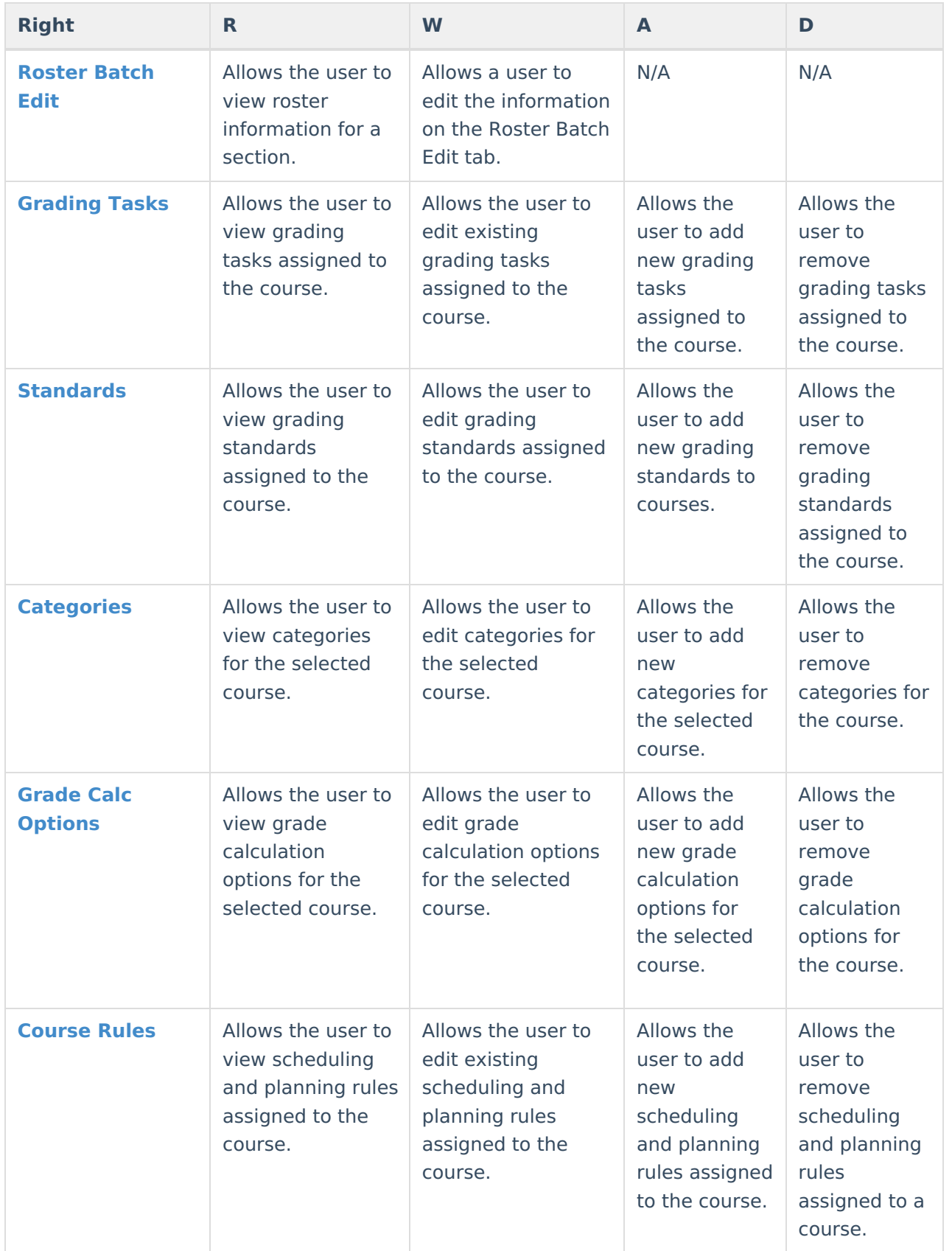

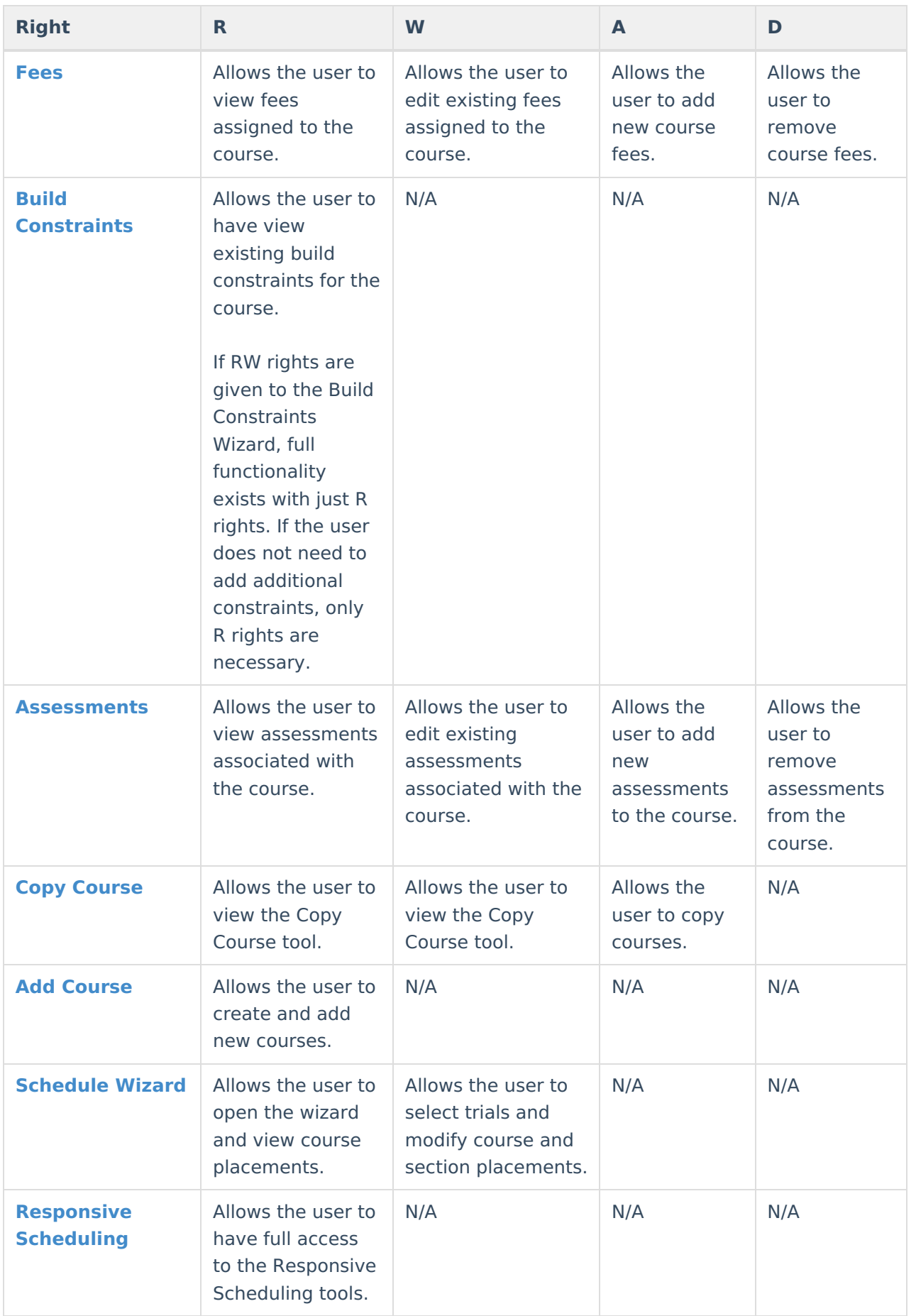

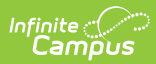

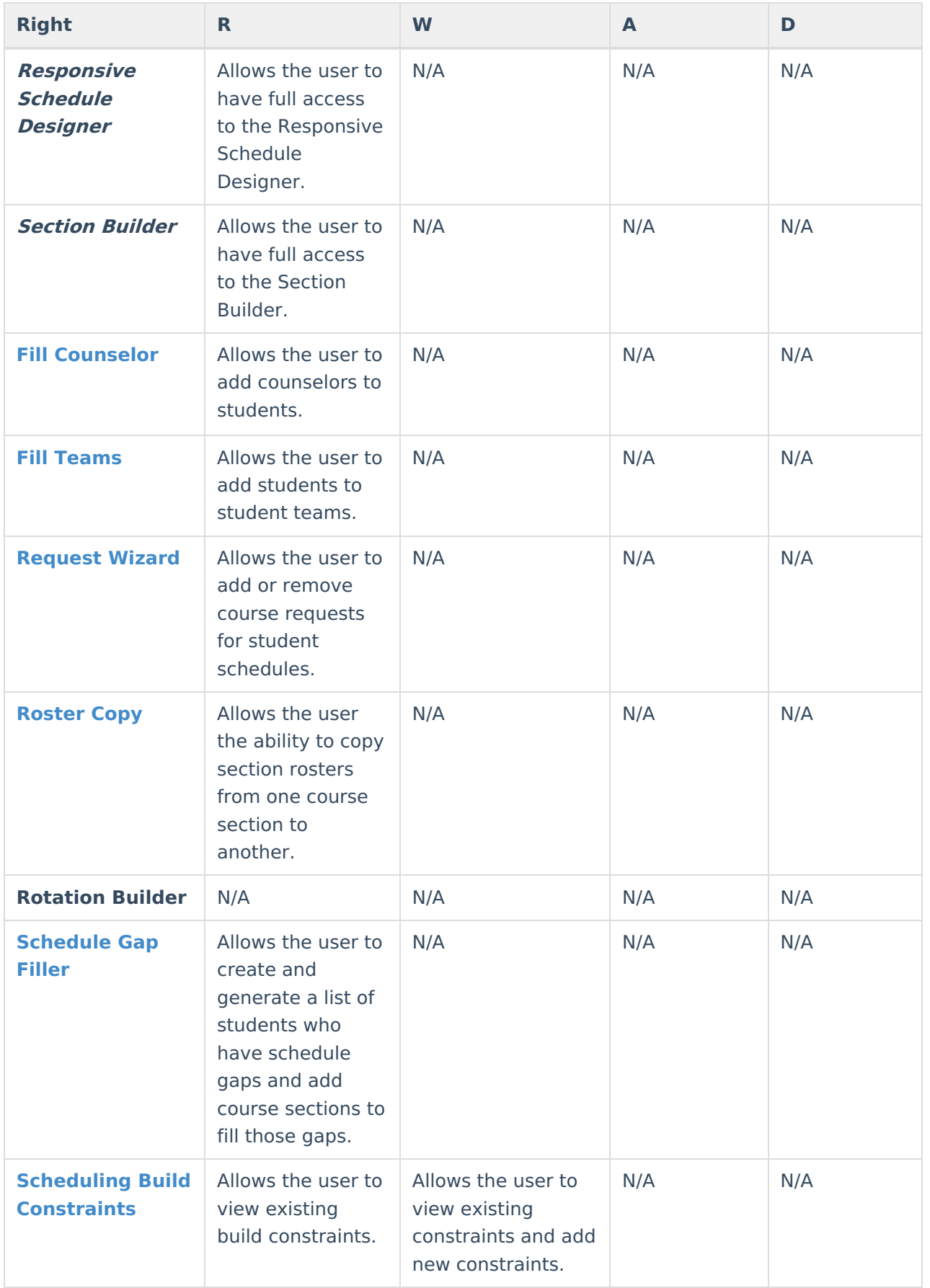

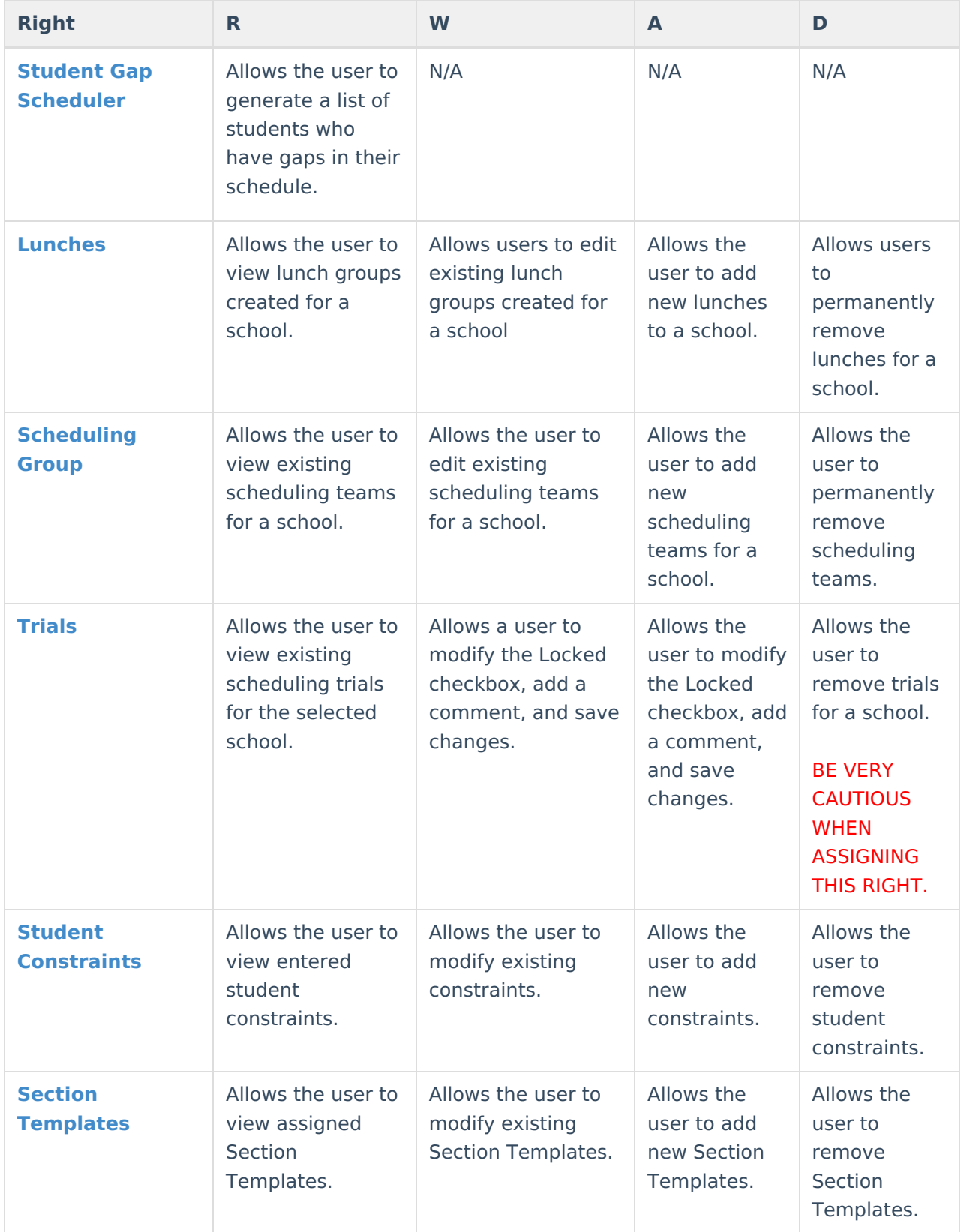

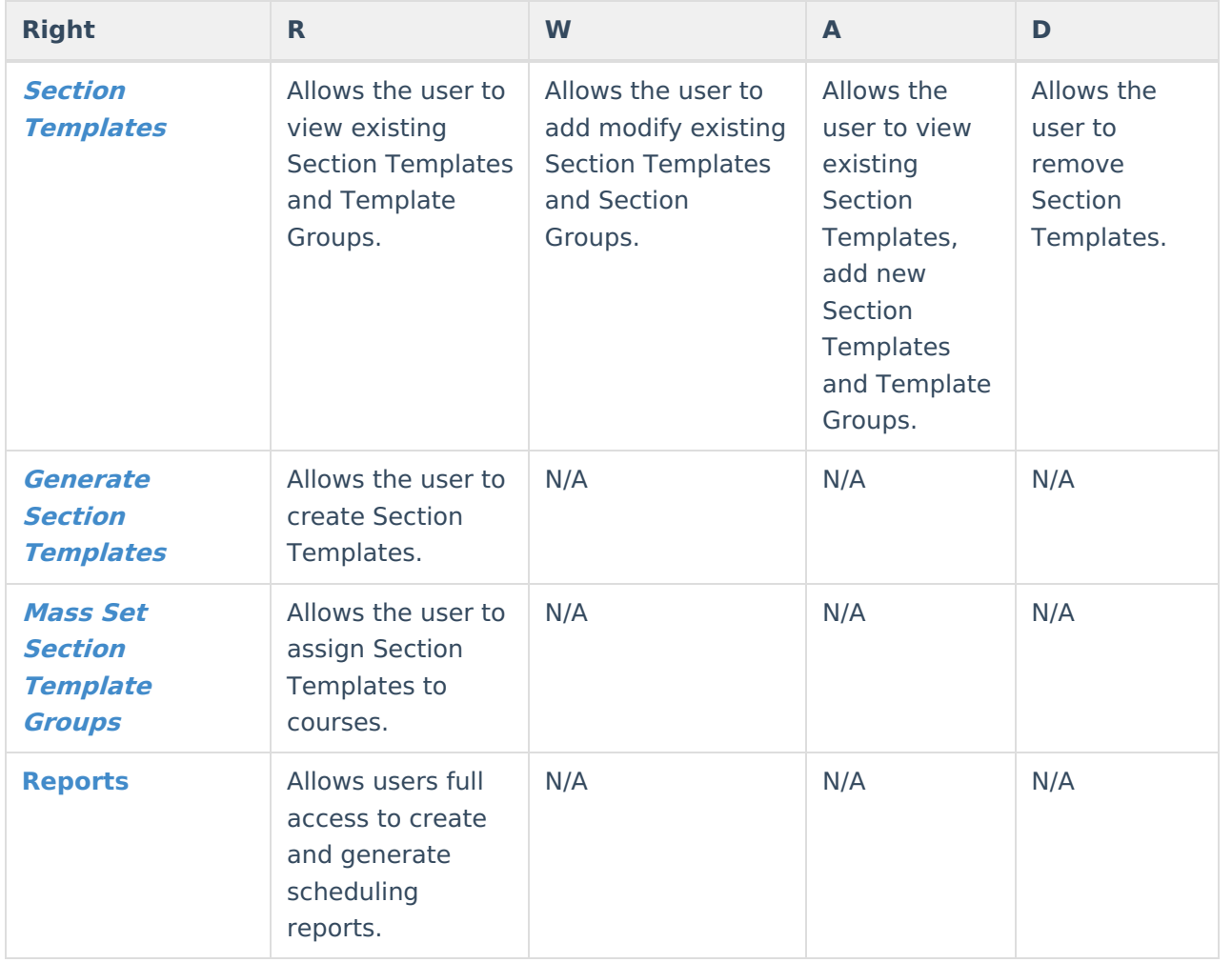

### **Other Necessary Tool Rights**

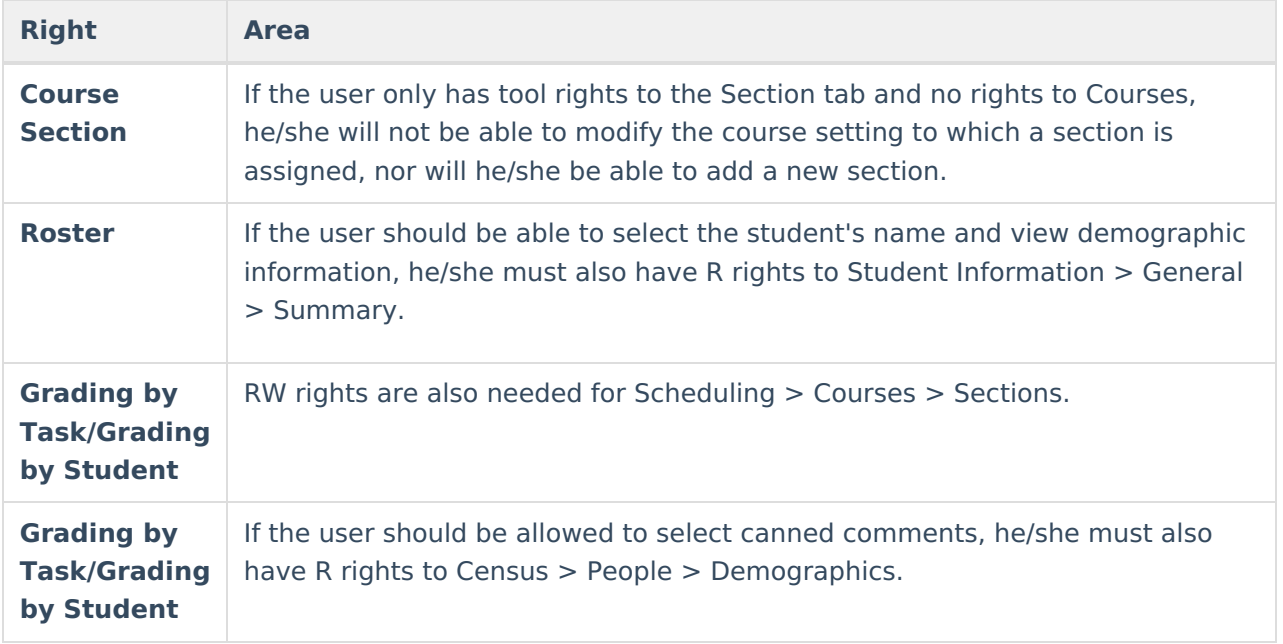

#### **Student Information > General > Schedule**

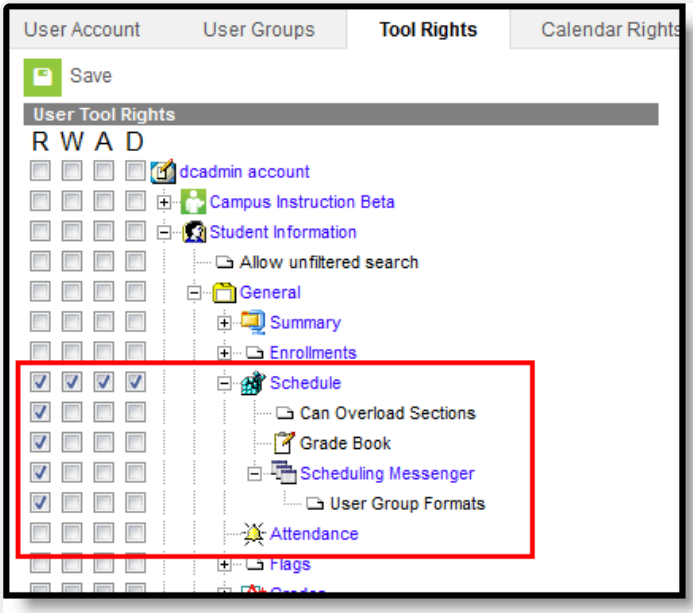

Infinite<br>Campus

Student Schedule Tool Rights

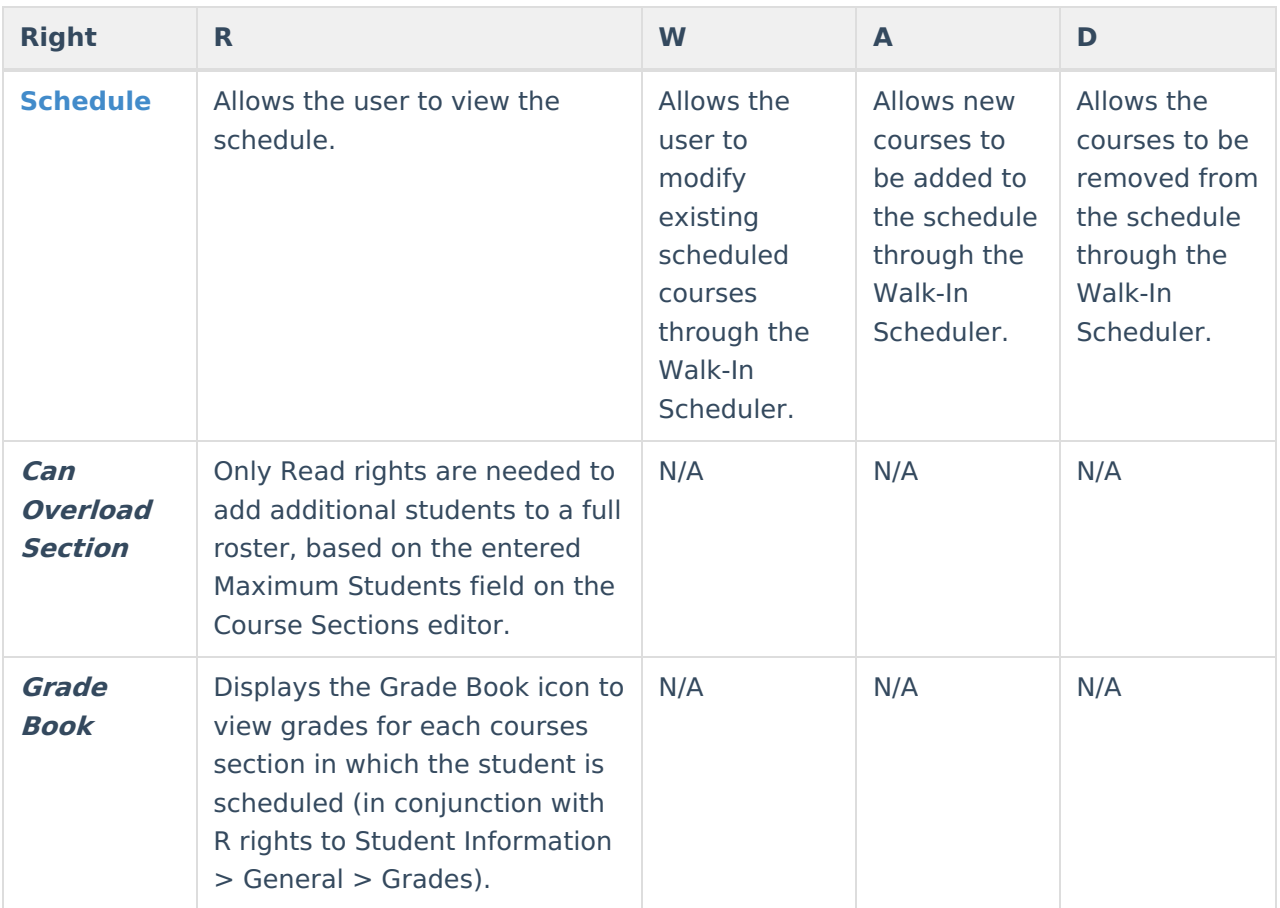

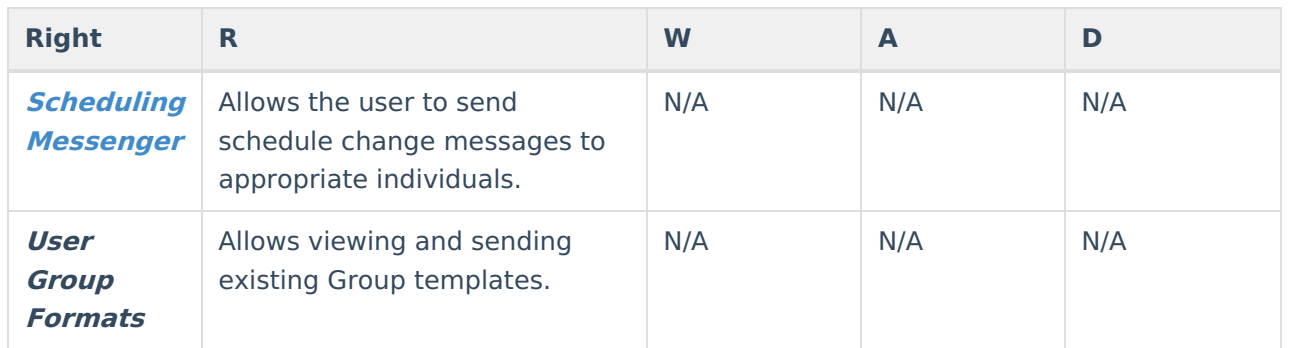

### **Student Information > Counseling > General > Schedule**

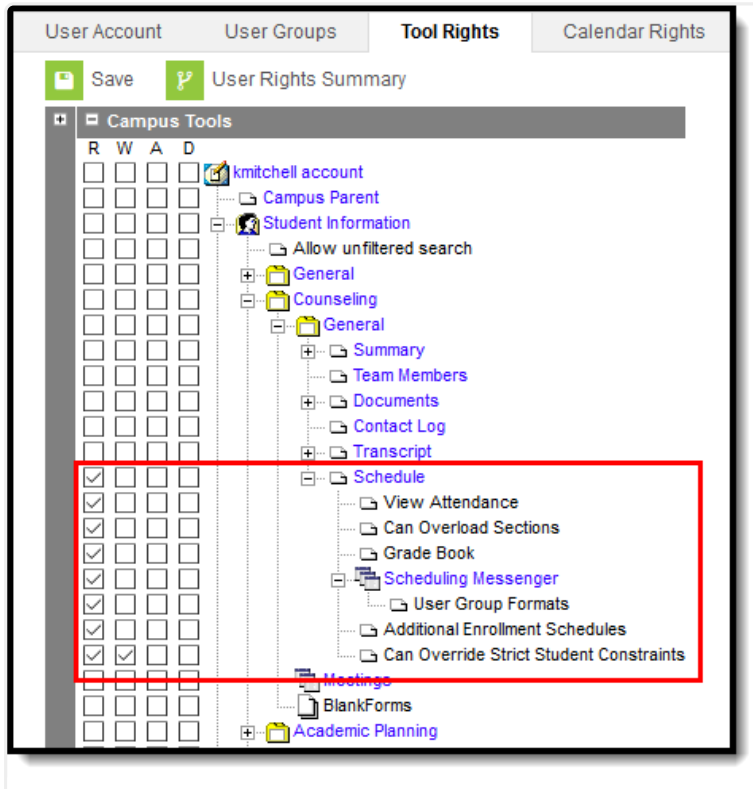

Tool Rights for Walk-In Scheduler

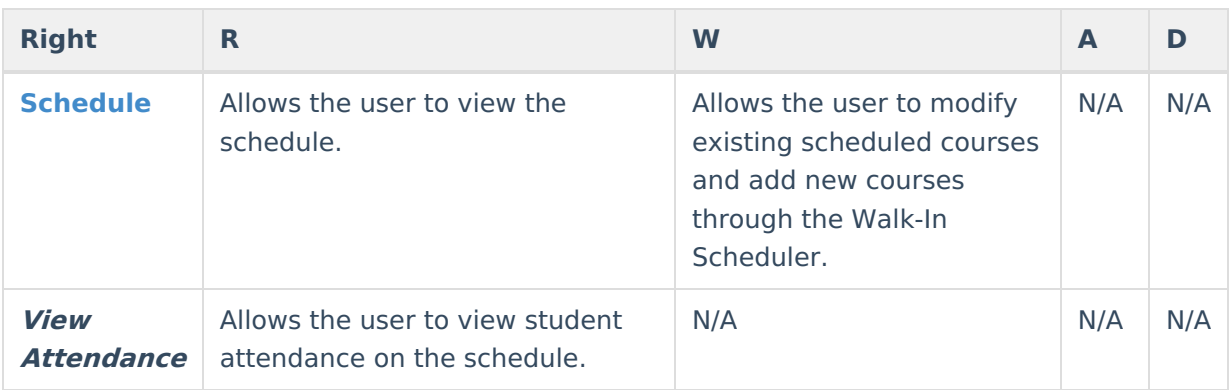

#### Infinite<br>Campus

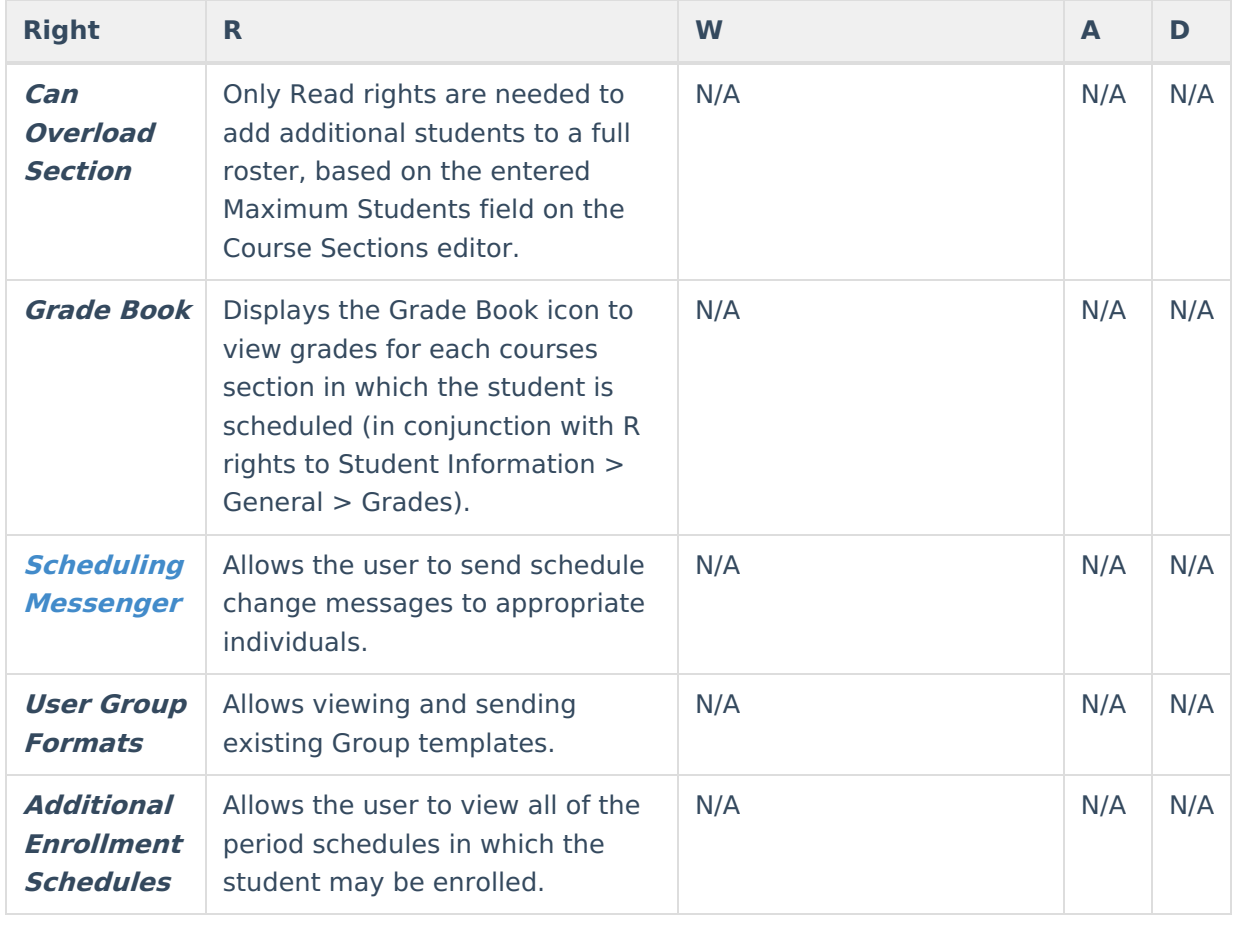